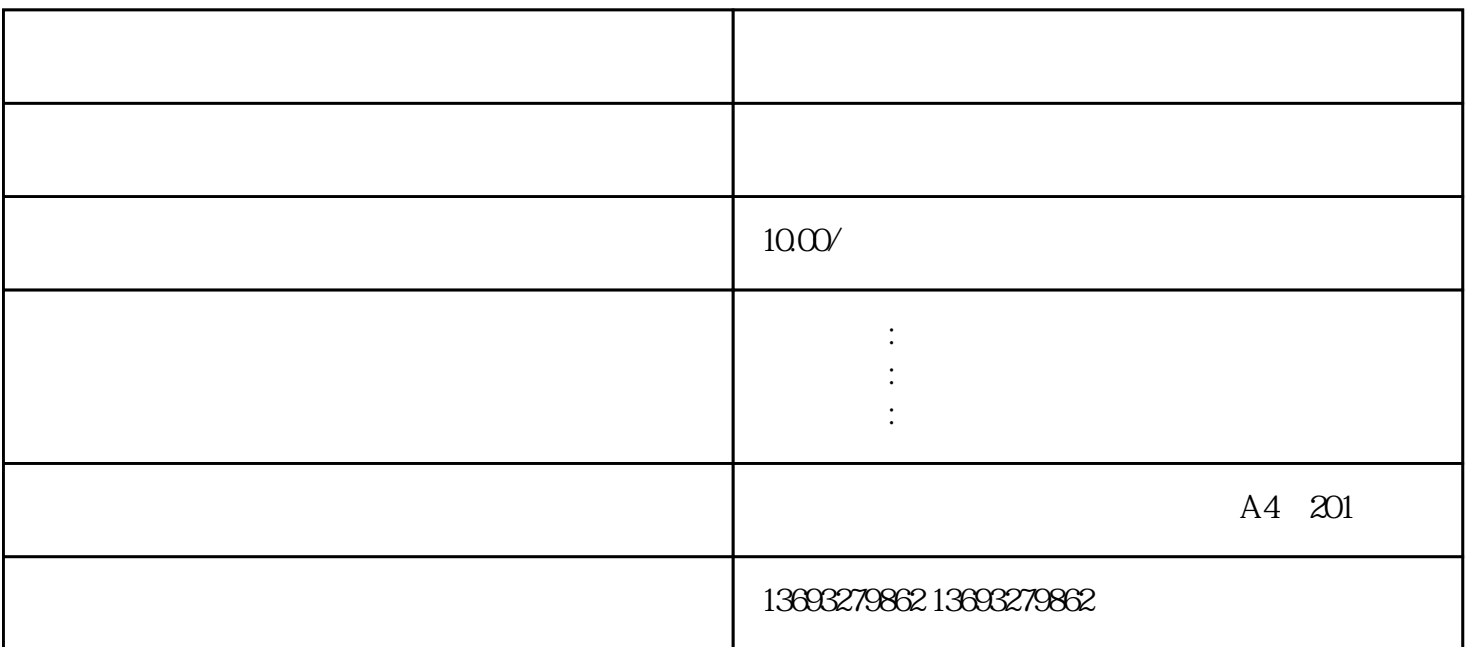

 $#$  +  $#$   $1$  $\sim$  2  $3$  $1$  $\sim$  2  $3$ 

 $4$  $^5$ 

 $6\,$  $\sim 1$ 

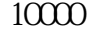

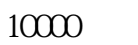

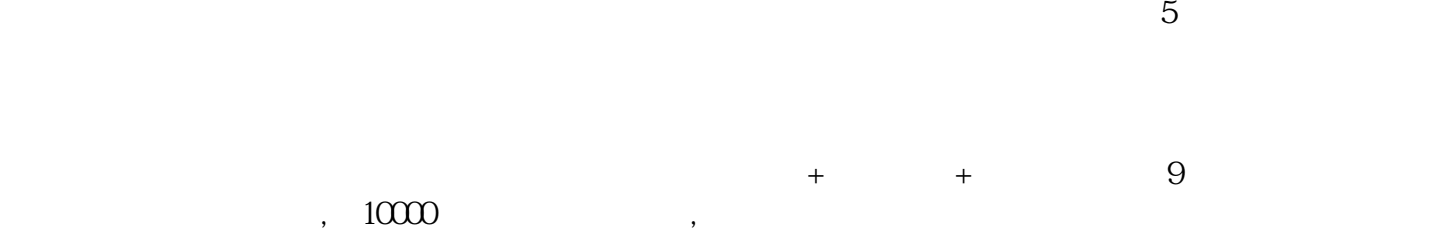

 $4$